# Toy Instruction Set Architecture

CS 2130: Computer Systems and Organization 1 February 13, 2023

- Homework 2 due tonight at 11pm on Gradescope
- Homework 3 out, due next Monday at 11pm on Gradescope

## Quiz Review

#### Encoding of Instructions

- 3-bit icode (which operation to perform)
	- Numeric mapping from icode to operation
- Which registers to use (2 bits each)
- Reserved bit for future expansion

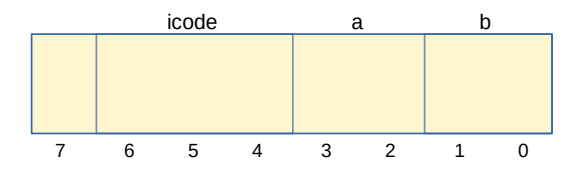

In general, 3 kinds of instructions

- moves move values around without doing "work"
- math broadly doing "work"
- $\cdot$  jumps jump to a new place in the code

Few forms

- Register to register (icode 0),  $x = y$
- Register to/from memory (icodes 3-4),  $x = M[b]$ ,  $M[b] = x$

Memory

- Address: an index into memory.
	- Addresses are just (large) numbers
	- Usually we will not look at the number and trust it exists and is stored in a register

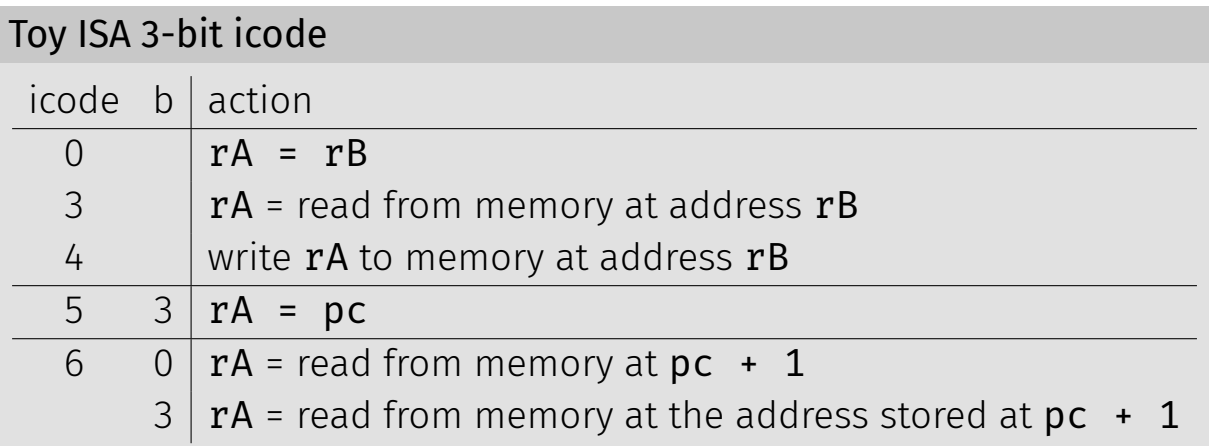

### Math

#### Broadly doing work

### Toy ISA 3-bit icode

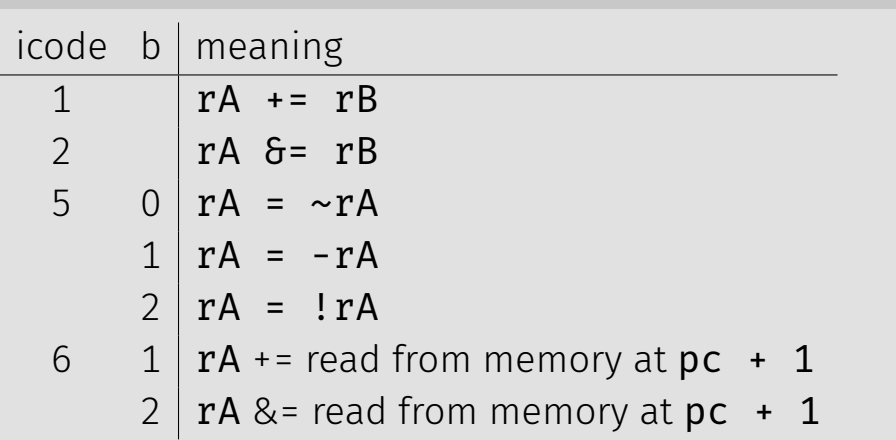

*Note: We can implement other operations using these things!* 

## icodes 5 and 6

Special property of icodes 5-6: only one register used

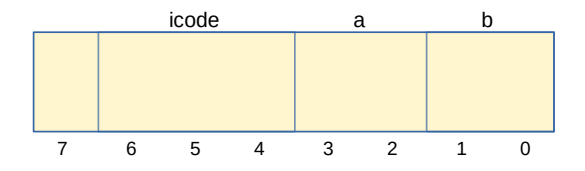

#### Toy ISA 3-bit icode

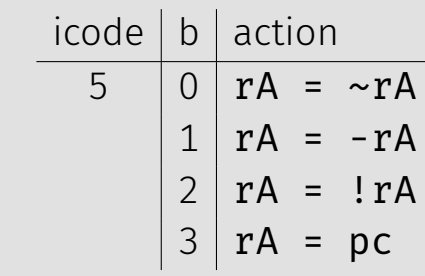

Special property of 5-6: only one register used

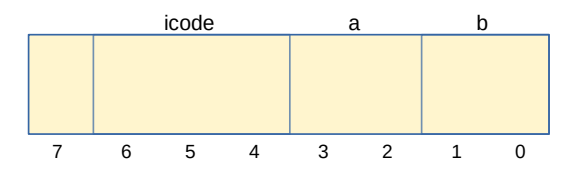

- Side effect: all bytes between 0 and 127 are valid instructions!
- As long as high-order bit is 0
- No syntax errors, any instruction given is valid

## Immediate values

### icode 6 provides literals, immediate values

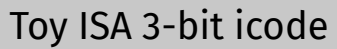

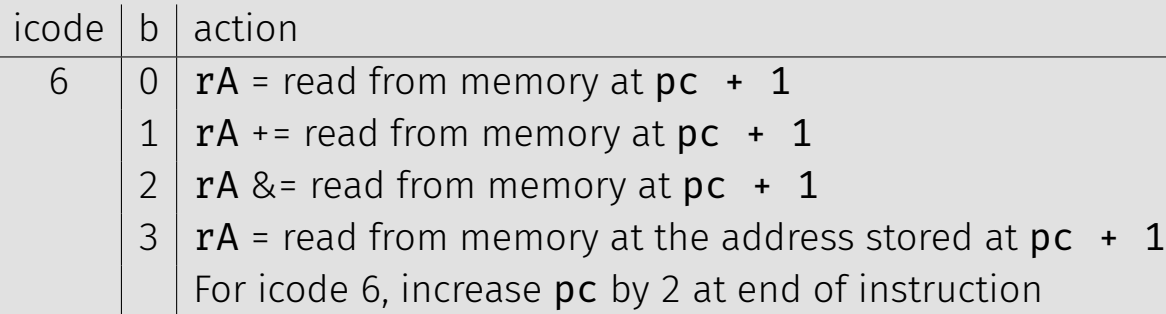

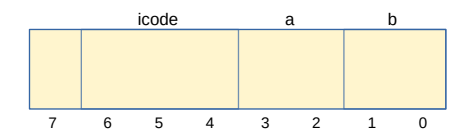

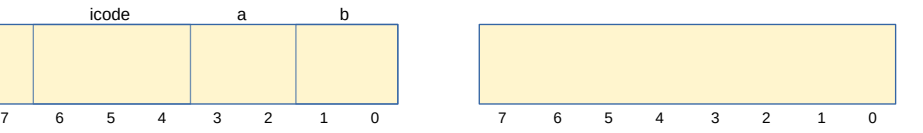

# Encoding Instructions

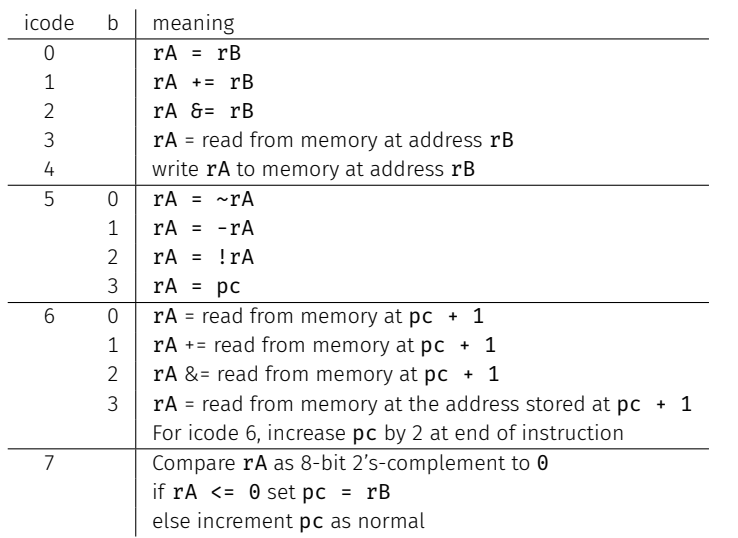

Example 1: r1 += 19

## Encoding Instructions

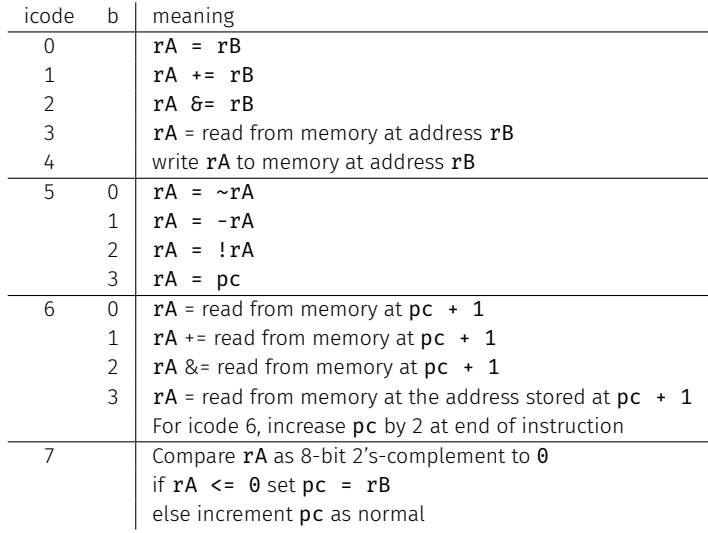

### Ex 2:  $M[0x82] += r3$

Read memory at address 0x82, add r3,

write back to memory at same address

- Moves and math are large portion of our code
- We also need control constructs
	- $\cdot$  Change what we are going to do next
	- $\cdot$  if, while, for, functions, ...
- Jumps provide mechanism to perform these control constructs
- $\cdot$  We jump by assigning a new value to the program counter PC

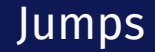

### For example, consider an if

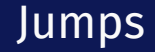

#### Toy ISA 3-bit icode

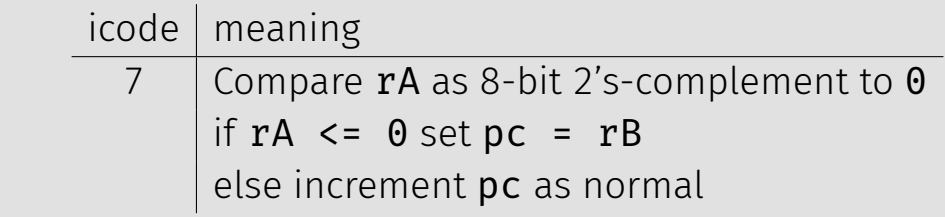

Instruction icode 7 provides a conditional jump

 $\cdot$  Real code will also provide an **unconditional** jump, but a conditional jump is sufficient

We can now write any*<sup>∗</sup>* program!

- When you run code, it is being turned into instructions like ours
- Modern computers use a larger pool of instructions than we have (we will get there)

*<sup>∗</sup>*we do have some limitations, since we can only represent 8-bit values and some operations may be tedious.

#### How do we turn our control constructs into jump statements?

# if/else to jump

# while to jump

## Function Calls

# Encoding Instructions

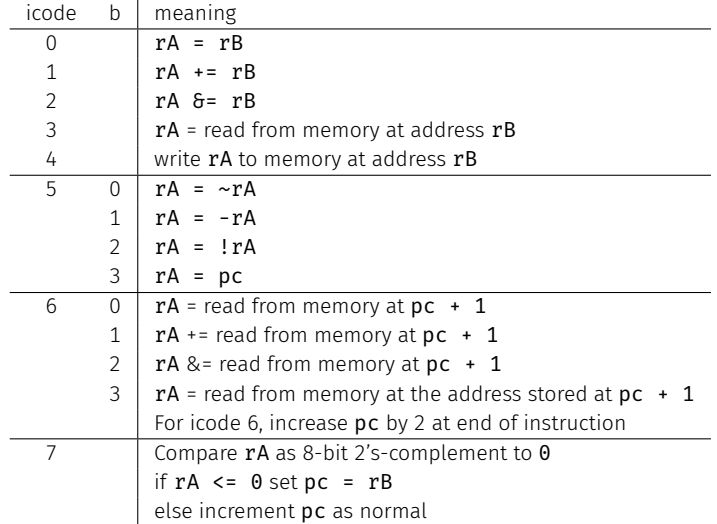

### Ex 3: if  $r0 < 9$  jump to 0x42